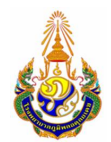

## **แบบคํารองอุทธรณผลการคัดเลือกผูเขาฝกอบรมแพทยประจําบาน กองกุมารเวชกรรม โรงพยาบาลภูมิพลอดุลยเดช พอ.**

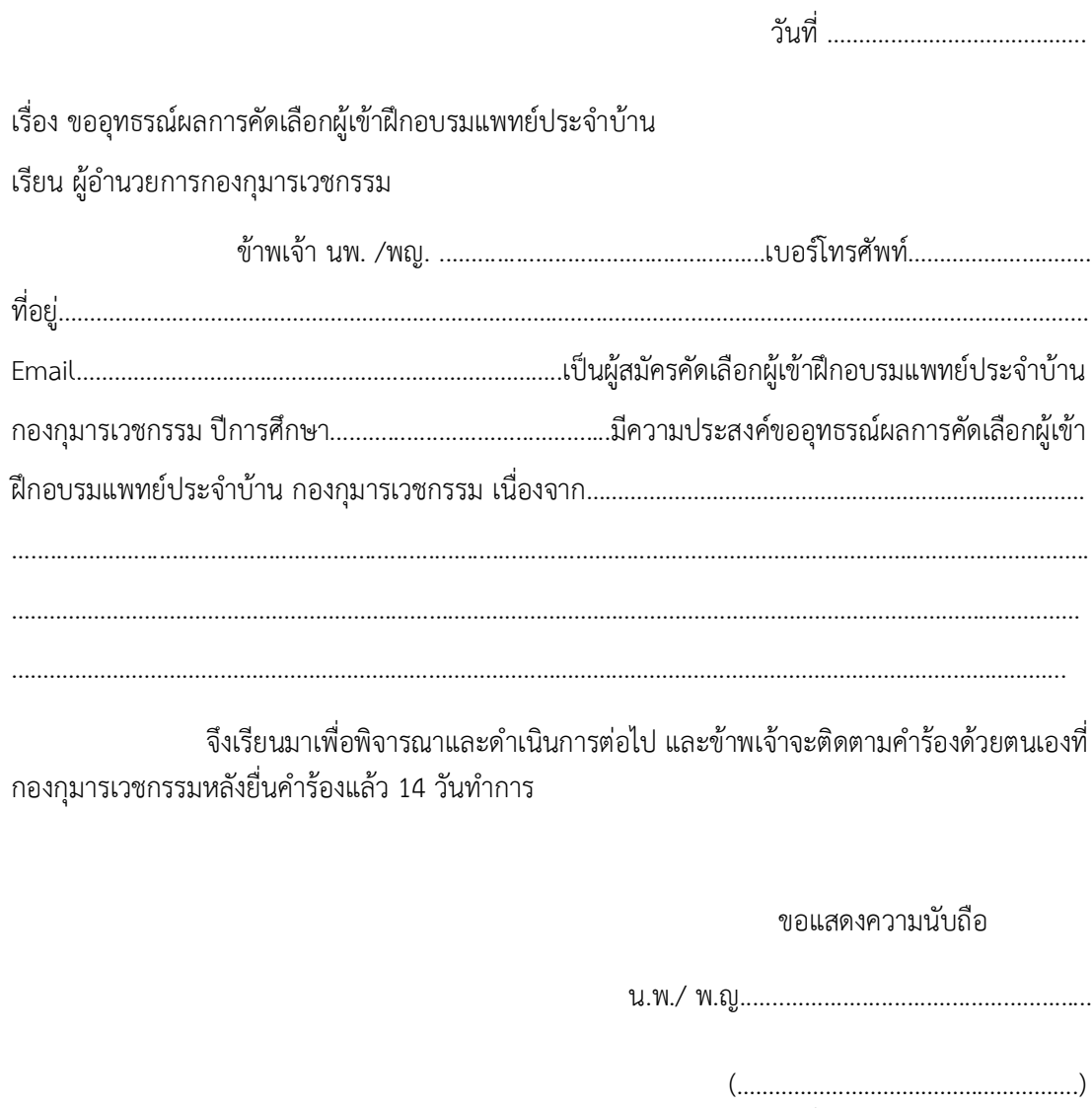

ผูยื่นคํารองอุทธรณ

พิจารณาแล้วเห็นว่า

....................................................

.....................................................

(………………………………………….)

ผูอํานวยการกองกุมารเวชกรรม

. In the contribution of the contribution of the contribution of  $\mathcal{L}_\text{max}$